## **Задача «Умные рекомендации»**

Заказ от кондитерской «Ȅладкие истории».

Директор кондитерской хочет настроить на сайте **умные рекомендации** товаров.

*Упрощенная задача.*

Ȃрограмма знает две рекомендации: **леденцы** и **пирожные**. Ȃользователь вводит предпочтение: **конфеты**. Как настроить умные рекомендации?

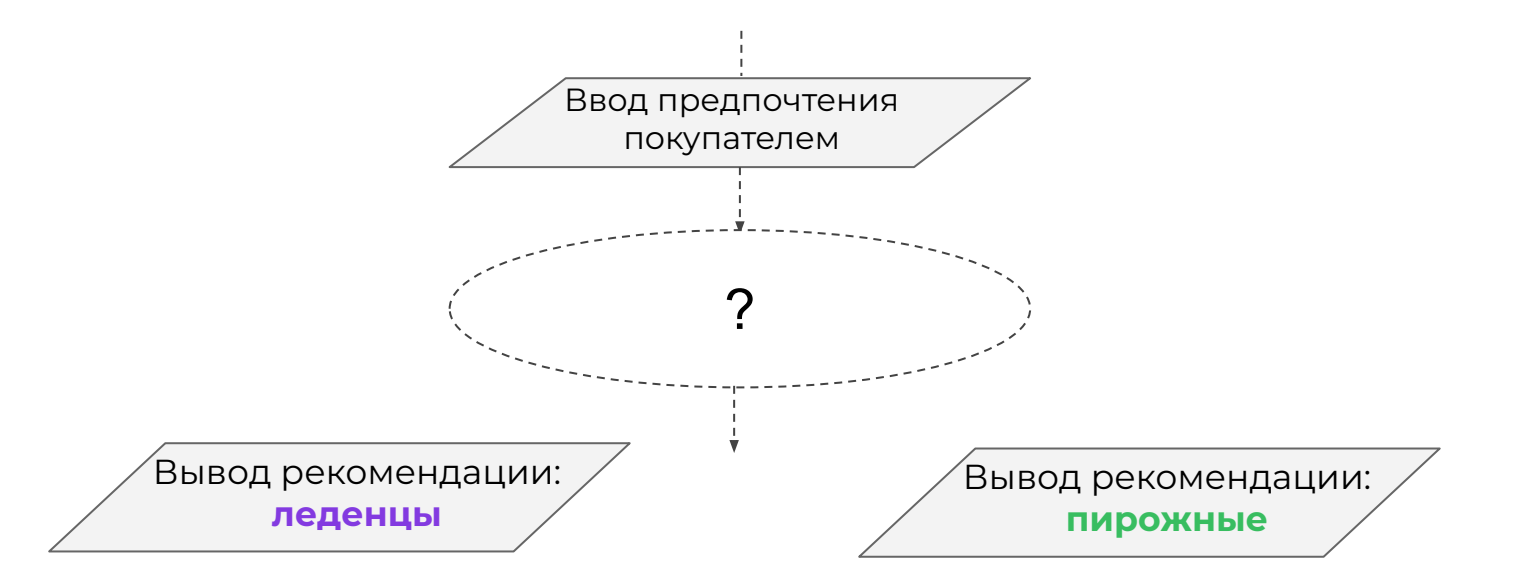

*По правилу порядка тут должна быть какая-то команда. Какая?*

*Упрощенная задача.*

Ȃрограмма знает две рекомендации: **леденцы** и **пирожные**. Ȃользователь вводит предпочтение: **конфеты**. Как настроить умные рекомендации?

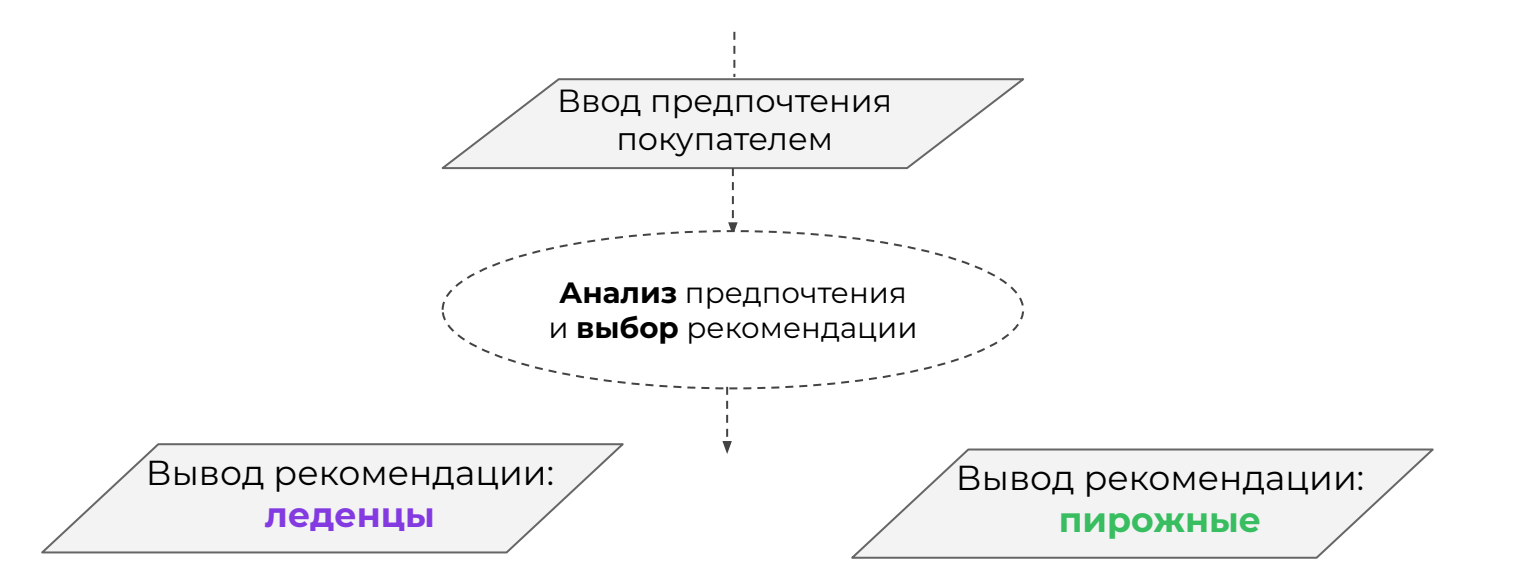

*Упрощенная задача.*

Ȃрограмма знает две рекомендации: **леденцы** и **пирожные**. Ȃользователь вводит предпочтение: **конфеты**. Как настроить умные рекомендации?

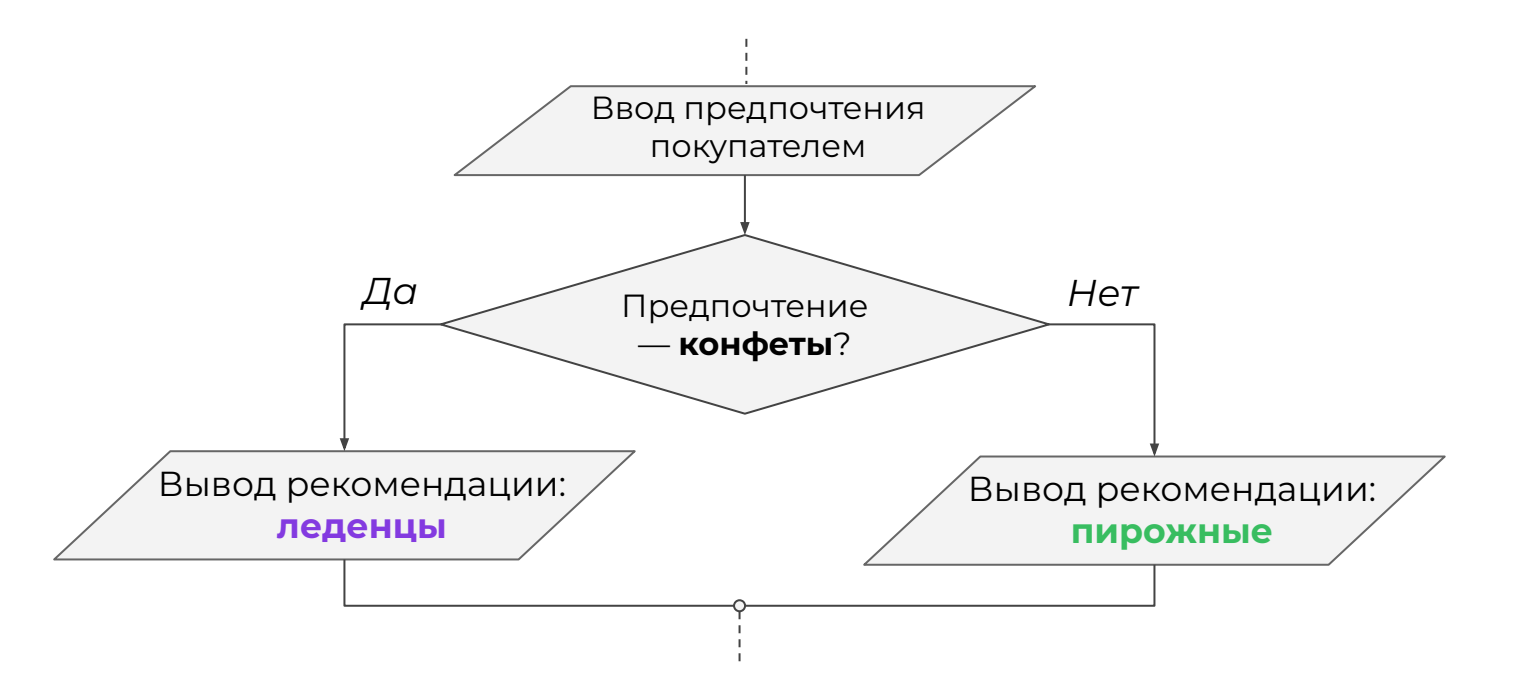

*Упрощенная задача.*

Ȃрограмма знает две рекомендации: **леденцы** и **пирожные**. Ȃользователь вводит предпочтение: **конфеты**. Как настроить умные рекомендации?

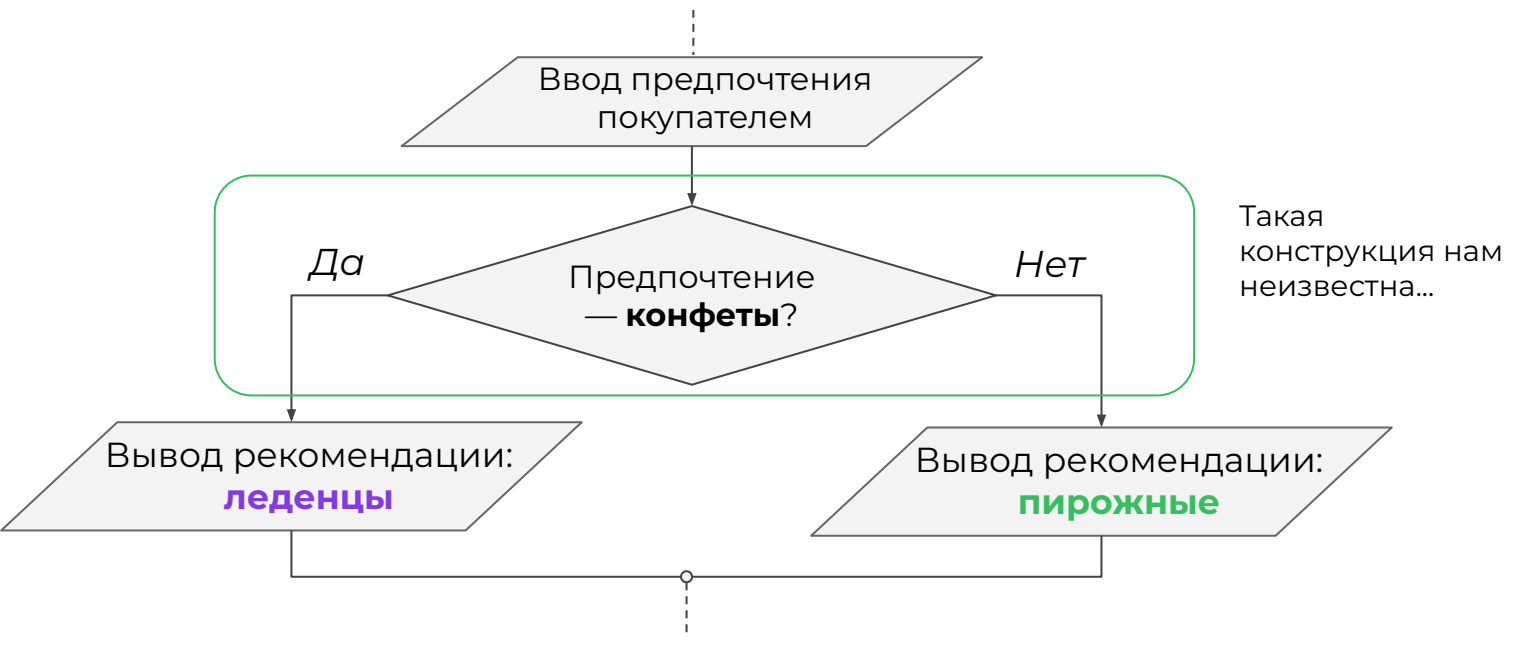

*Что нужно узнать, чтобы запрограммировать такую конструкцию?*

*Упрощенная задача.*

Ȃрограмма знает две рекомендации: **леденцы** и **пирожные**. Ȃользователь вводит предпочтение: **конфеты**. Как настроить умные рекомендации?

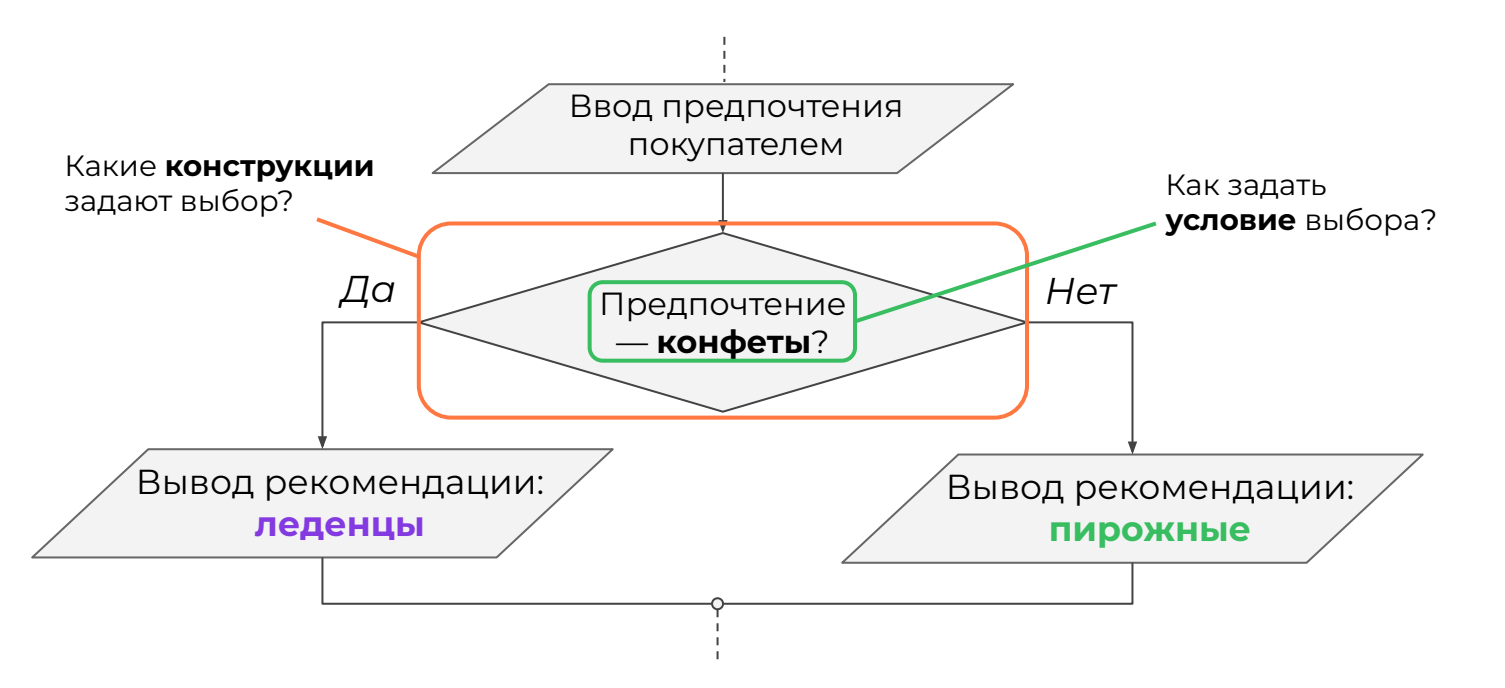

# **Сегодня вы:**

- **→** узнаете, что условный оператор это конструкция, анализирующая условие и выбирающая команду для исполнения;
- ➔ узнаете, как запрограммировать условие с помощью нового типа данных.

# **Новая тема: Логический тип данных**

# Как запрограммировать условие?

В прошлой задаче мы рассматривали условие, как некоторое предложение, которое может быть или истинным, или ложным.

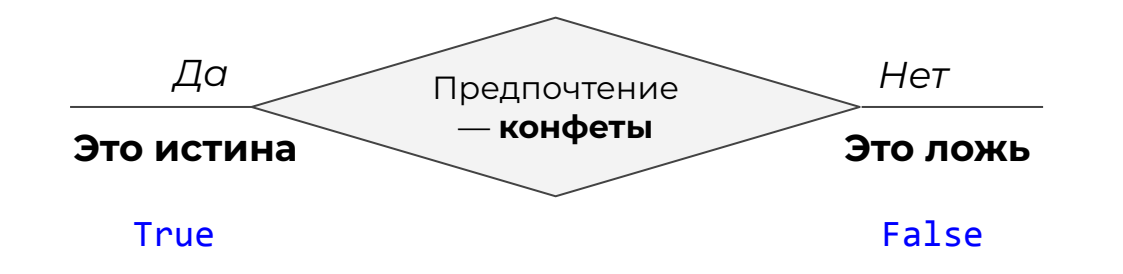

# Логический тип данных

Такие предложения играют важную роль в программировании. Для них был используется логический тип данных.

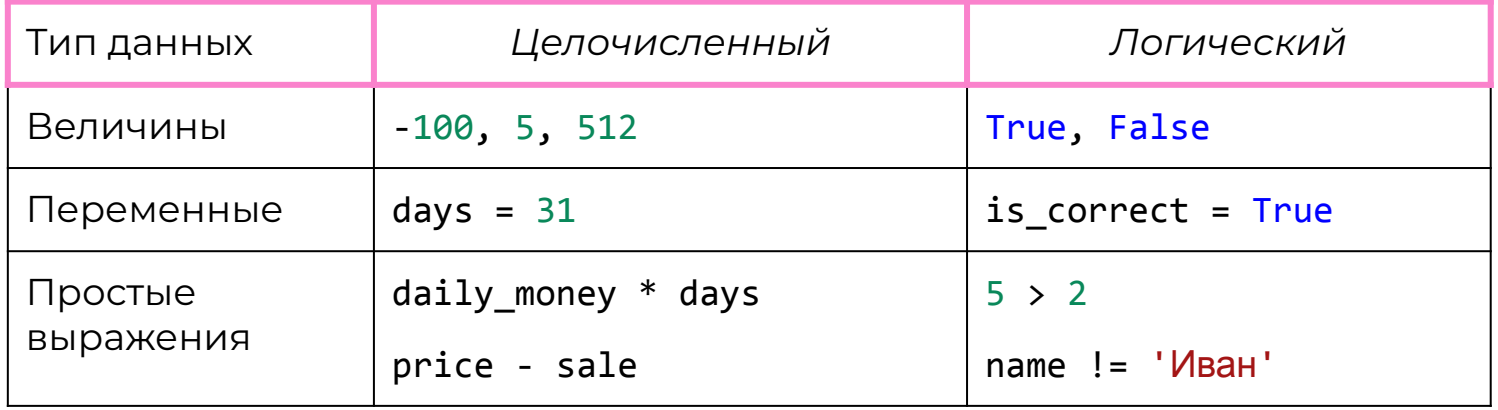

#### **Переменные и простые выражения**

Ȃеременные и выражения могут принимать значение

True или False.

 $checked = True$ 

is\_sent = False

print(checked)

print(is\_sent)

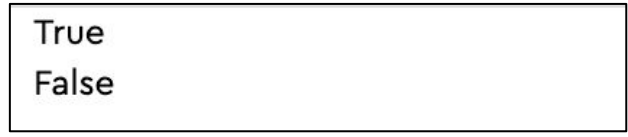

#### **Переменные и простые выражения**

Ȃеременные и выражения могут принимать значение

True или False.

 $checked = True$ 

is sent =  $False$ 

print(checked)

print(is sent)

True False

```
amount_shop = int(input('Наличие:'))
booked = int(input('Куплено:'))
ok = amount shop > booked
print(ok)
```
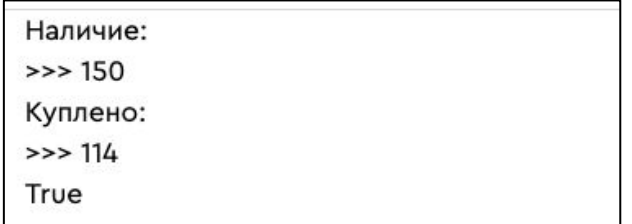

#### **Переменные и простые выражения**

Ȃеременные и выражения могут принимать значение

True или False.

 $checked = True$ 

is sent =  $False$ 

print(checked)

print(is\_sent)

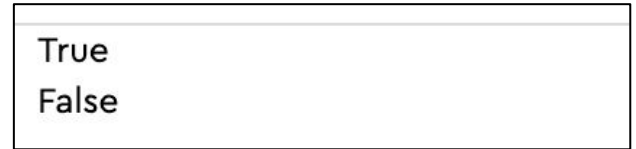

```
amount shop = int(input('Нa\mu\nuue:'))booked = int(input('Куплено:'))
ok = amount_shop > booked
print(ok)
                        Логическое 
                        выражение
           Логическая 
           операция
```
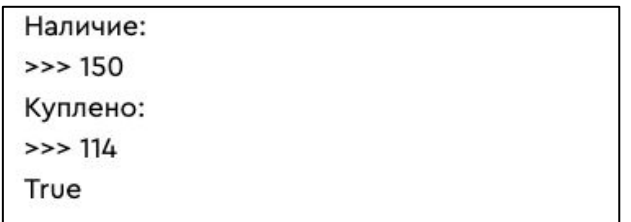

При составлении логических выражений могут использоваться операторы сравнения.

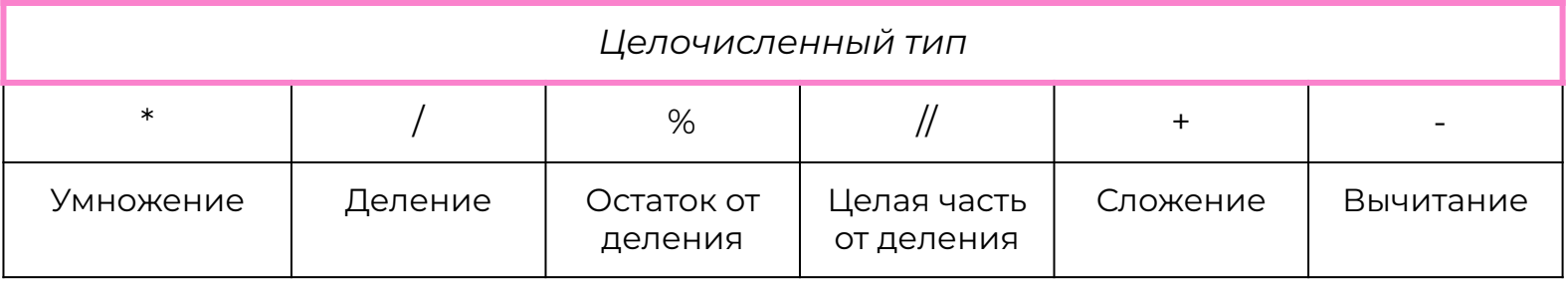

При составлении логических выражений могут использоваться операторы сравнения.

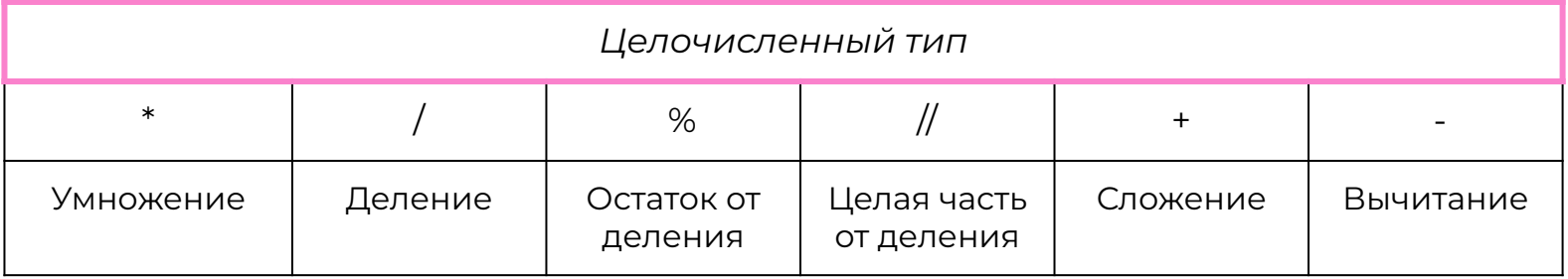

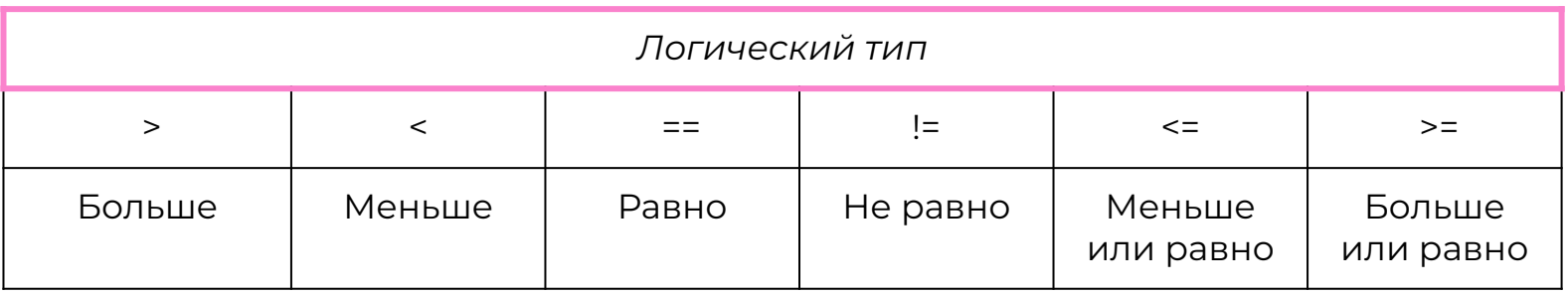

**Задача**. Написать программу, запрашивающую остаток шоколадных конфет на складе и определяющую, нужно ли пополнить хранилище. ǿинимально допустимое количество конфет на складе — 50 кг.

*Возможно, необходимость доставки конфет можно задать с помощью логического выражения.* 

**Задача**. Написать программу, запрашивающую остаток шоколадных конфет на складе и определяющую, нужно ли пополнить хранилище. ǿинимально допустимое количество конфет на складе — 50 кг.

```
amount store = int(imput('Наличue:'))amount min = 50delivery = amount store \langle amount min
print('Нужна доставка:', delivery)
```
Наличие:

 $>>$  50

Нужна доставка: False

Наличие:

 $>>$  49

Нужна доставка: True

Составное логическое выражение можно создать из простых выражений, связав их с помощью погических операторов:

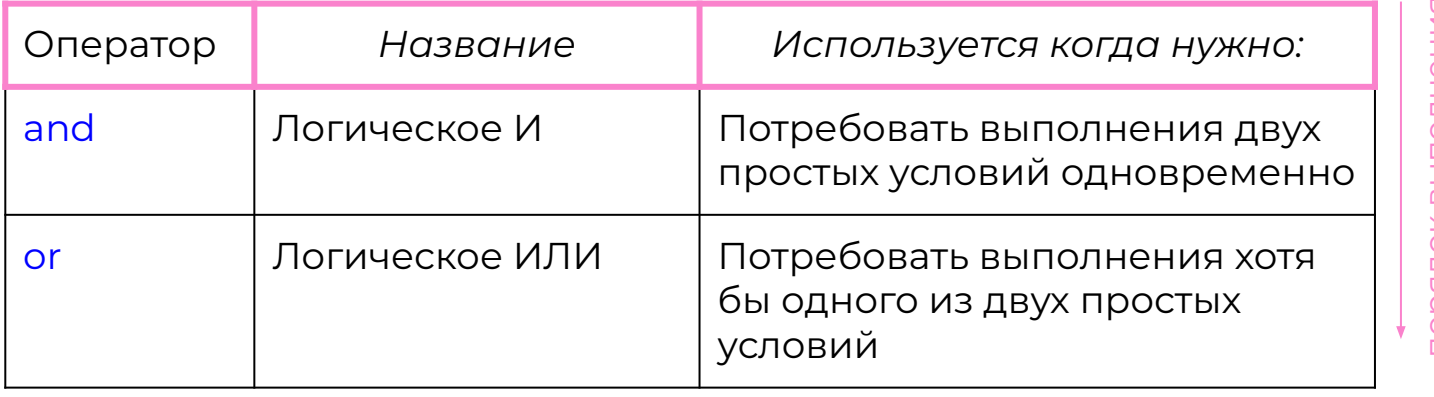

\* Сначала выполняются части выражения, связанные логическим И, а потом — логическим ИЛИ.

**Задача**. Написать программу, оповещающую об ошибке хранения в хранилище шоколадных конфет.

ȁшибка хранения возникает, когда хранилище почти опустело (меньше 50 кг) или когда оно переполнено (больше 300 кг).

*Попробуйте запрограммировать ошибку хранения с помощью составного логического выражения*

**Задача**. Ȁаписать программу, оповещающую об ошибке хранения в хранилище шоколадных конфет.

ȁшибка хранения возникает, когда хранилище почти опустело (меньше 50 кг) или когда оно переполнено (больше 300 кг).

```
amount store = int(imput('Наличue:'))error = amount store < 50 or amount store > 300print('Ошибка хранения:', error)
```
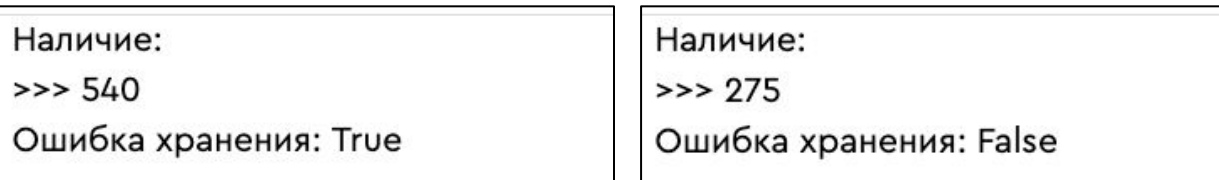

**Задача**. Ȁаписать программу, оповещающую об ошибке хранения в хранилище шоколадных конфет.

ȁшибка хранения возникает, когда хранилище почти опустело (меньше 50 кг) или когда оно переполнено (больше 300 кг).

```
amount store = int(input('Нa\mu)uue:'))error = amount store < 50 or amount store > 300print('Ошибка хранения:', error)
```
Сначала вычисляются значения простых выражений, затем составного выражения.

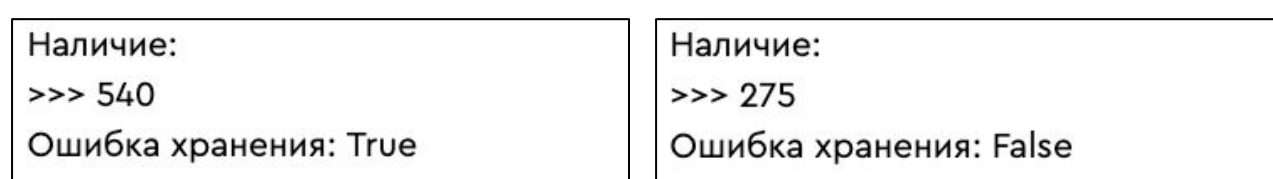

### **Выводы:**

- 1. Логический тип данных это тип для программирования выражений, которые могут быть истинными или ложными.
- 2. Ȃростые логические выражения можно создать с помощью операторов сравнения.
- 3. Ȅоставные логические выражения можно создать из простых логических выражений и логических операторов.

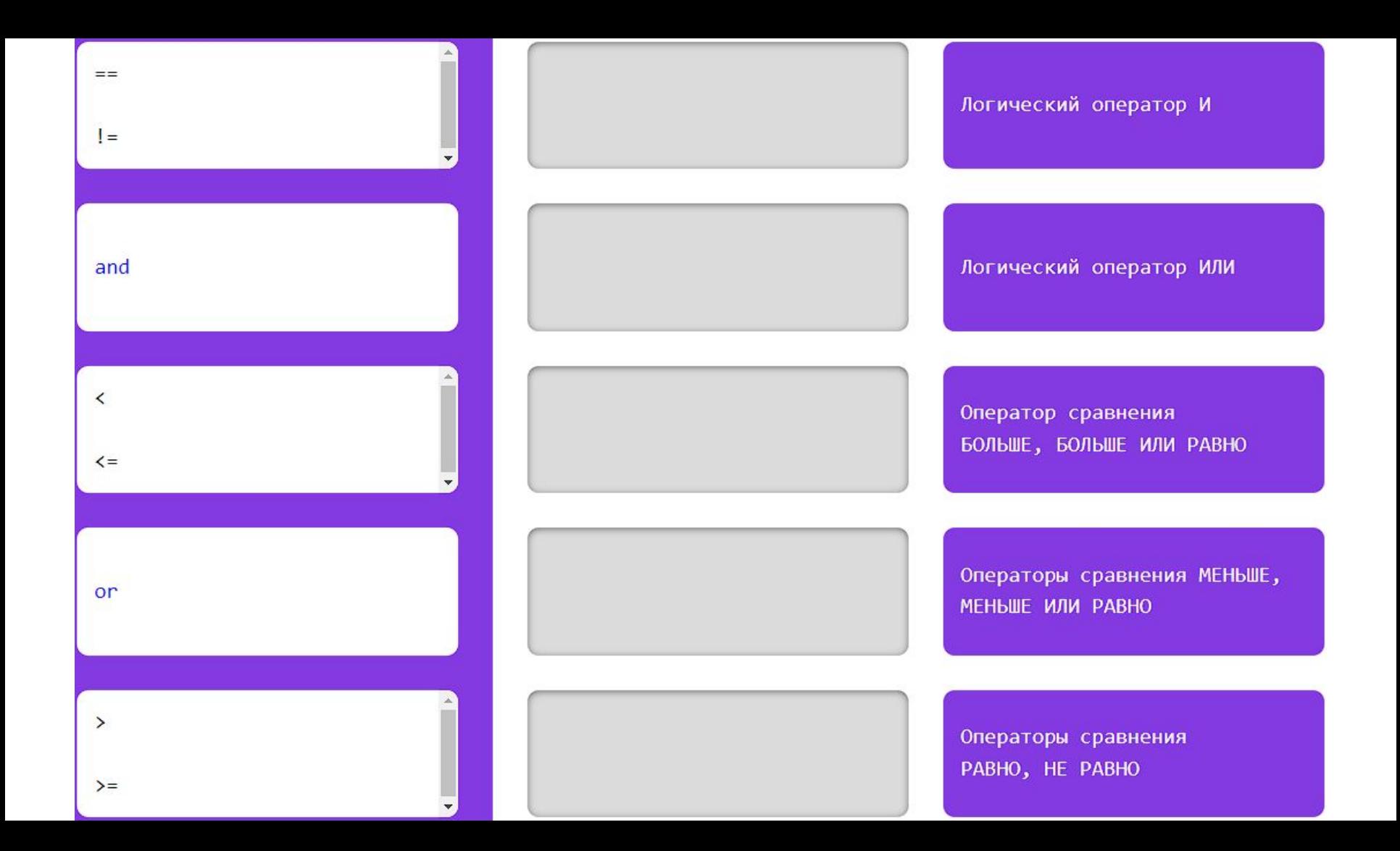

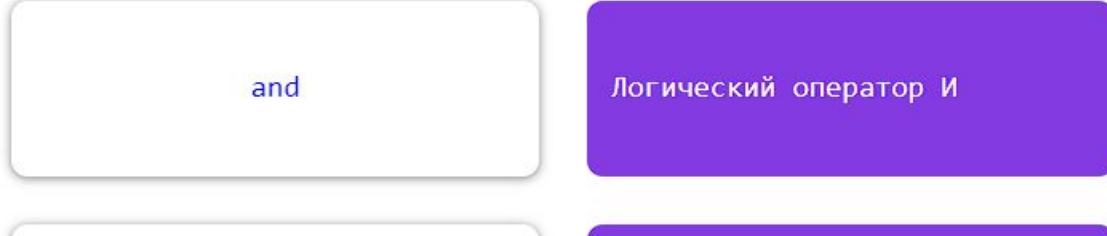

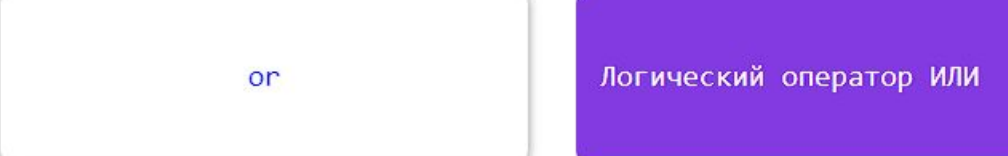

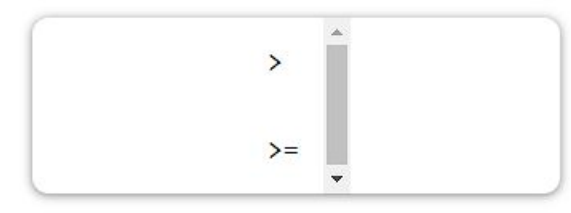

Оператор сравнения БОЛЬШЕ, БОЛЬШЕ ИЛИ РАВНО

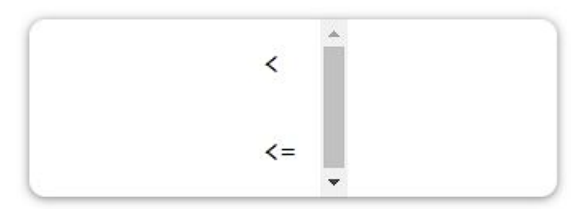

Операторы сравнения МЕНЬШЕ, МЕНЬШЕ ИЛИ РАВНО

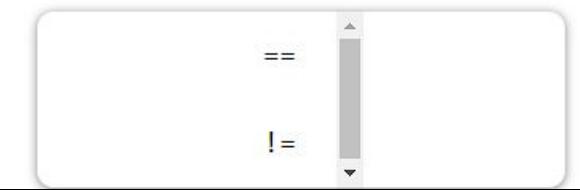

Операторы сравнения PABHO, HE PABHO

```
login = 'ivanova.ekaterina'
password = input(login + ', введите пароль для входа в личный кабинет:')
print('Авторизация:', )
```
Чтобы получить персональные рекомендации, покупатель должен войти в личный кабинет. Пользователь ivanova.ekaterina заявила об ошибке входа. Она вводит свой пароль sweet111, но войти в кабинет не удаётся. Исправь ошибки в авторизации пользователя. Программа должна срабатывать как на картинке.

ivanova.ekaterina, введите пароль для входа в личный кабинет:

>>> sweet111

Авторизация: True

Некоторые покупатели предпочитают диетические сладости. К ним относятся пожелания: - "без сахара";

- "0% жирности";
- "без глютена".

Достаточно упоминания одного такого пожелания. Напиши программу, определяющую, нужны ли покупателю диетические продукты. Результат работы должен быть как на картинке.

Пожелание:

>>> без сахара

Предлагать диетические товары: True

# **Как запрограммировать выбор?**

ǿы узнали, как запрограммировать условие — предложение, которое может быть истинным или ложным.

Теперь освоим конструкцию, осуществляющую выбор команды для выполнения, в зависимости от истинности условия.

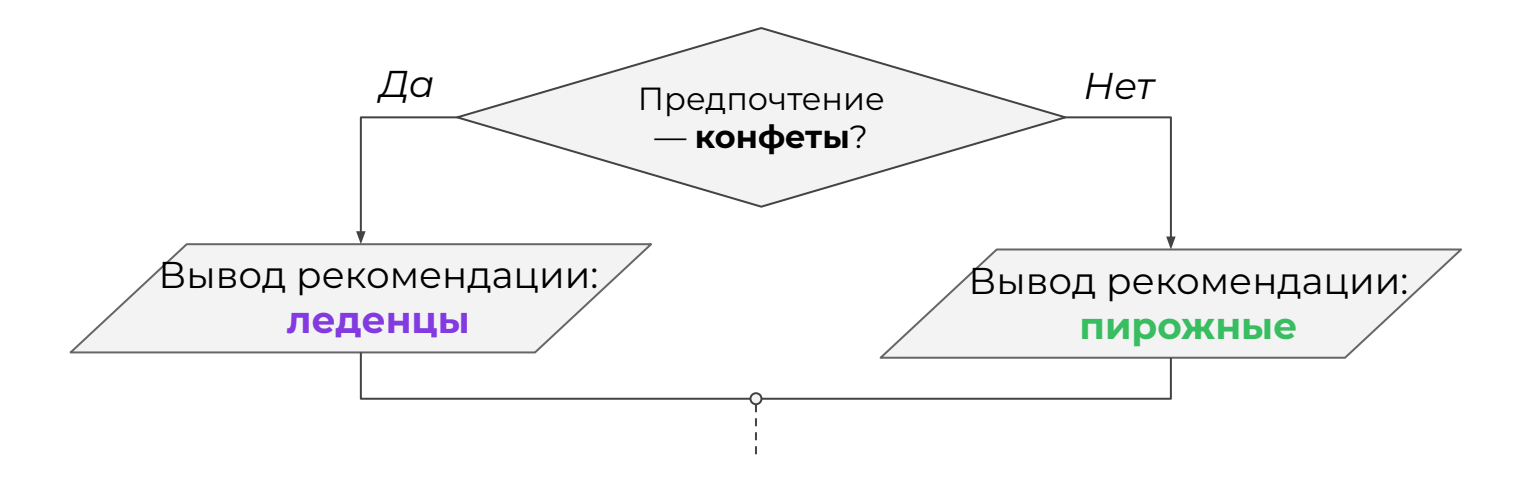

### **Запись алгоритма в виде блок-схемы**

Здесь и далее при разборе алгоритмических конструкций мы будем использовать блок-схемы.

Это универсальный способ записи алгоритма, который известен каждому программисту.

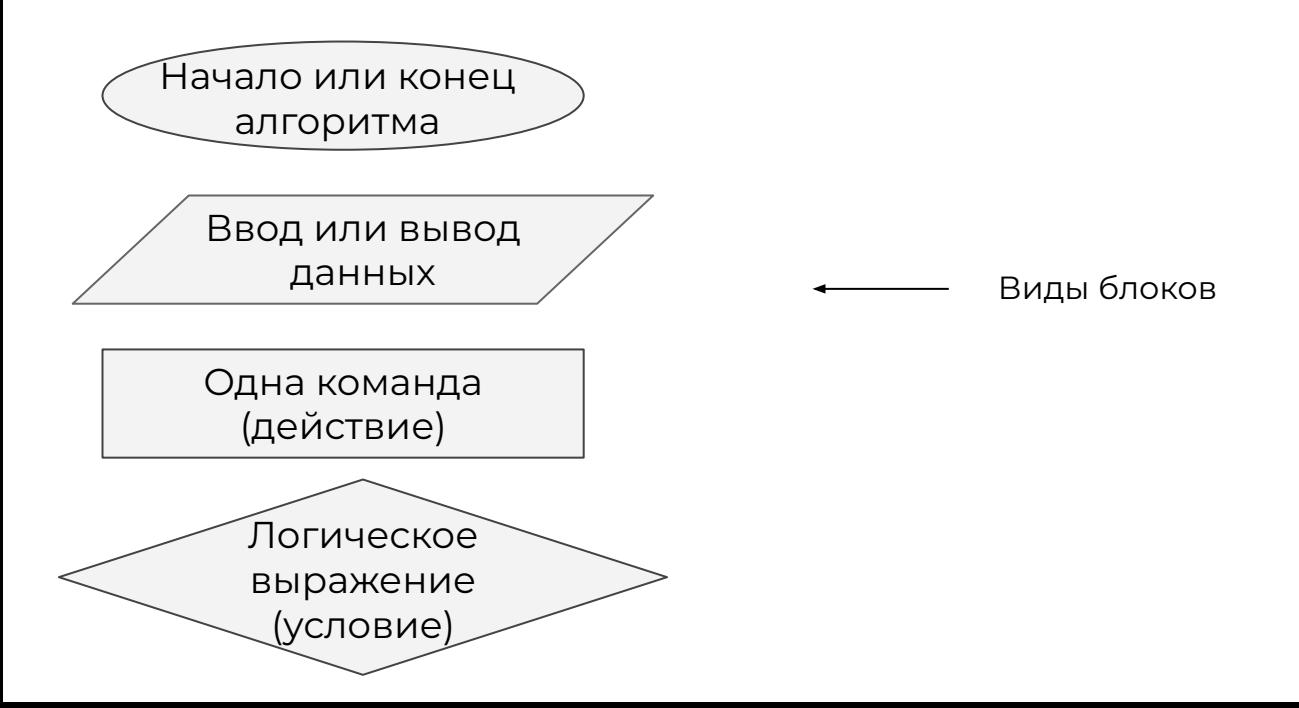

#### **— это команда, выполняющая или не выполняющая действие в зависимости от значения логического выражения.**

#### **Пример использования:**

выполнение некоторого действия только если выражение истинно.

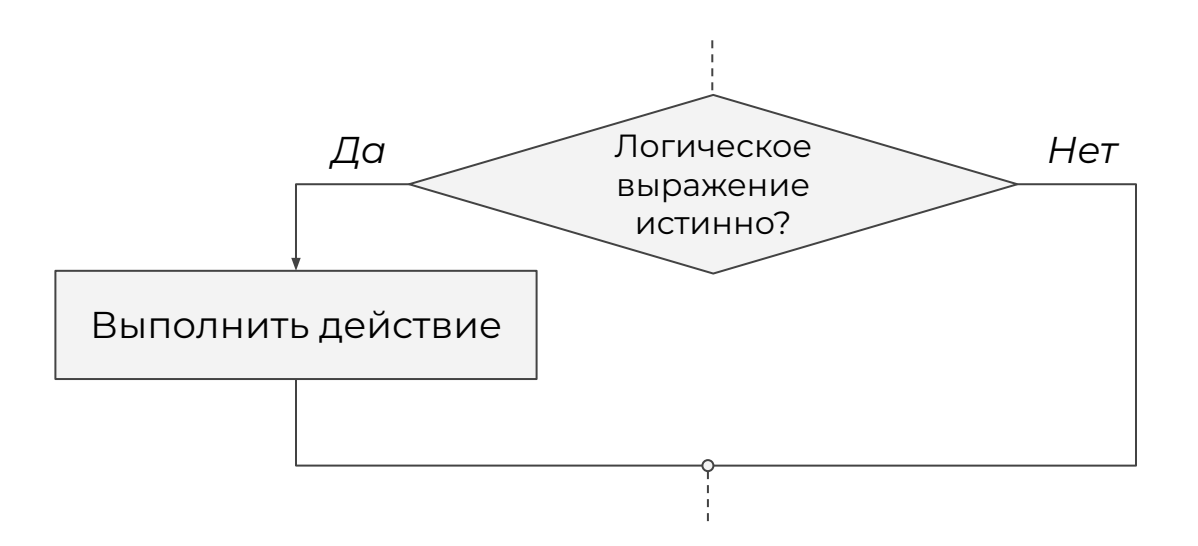

#### — это команда, выполняющая или не выполняющая действие в зависимости от значения логического выражения.

#### Пример использования:

Выполнение действия А, если выражение истинно и действия Б - если ложно.

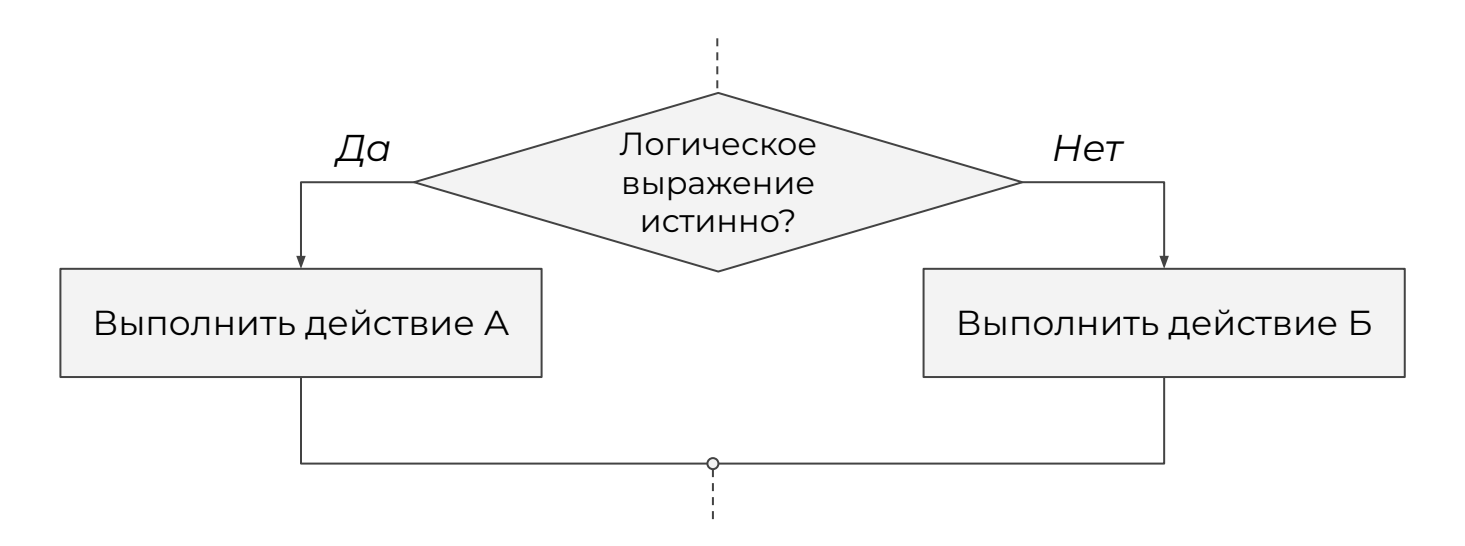

**Задача 1**. Составить алгоритм, проверяющий возможность покупки по карте.

Если стоимость товаров больше, чем сумма на карте, то вывести: «Недостаточно средств».

**Задача 1**. Составить алгоритм, проверяющий возможность покупки по карте.

Если стоимость товаров больше, чем сумма на карте, то вывести: «Недостаточно средств».

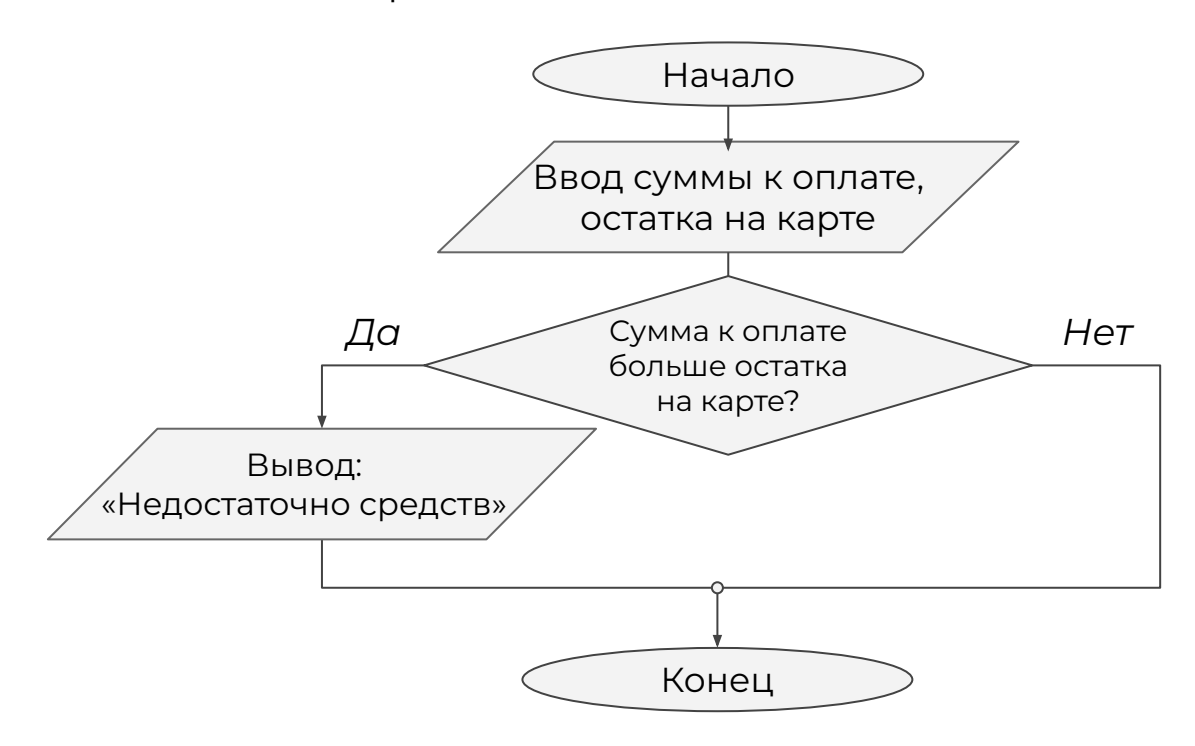

**Задача 2**. Ȅоставить алгоритм проверяющий возможность покупки по карте.

Если стоимость товаров больше, чем сумма на карте, то вывести: «Недостаточно средств». Иначе — вывести «Покупка одобрена».

**Задача 2**. Ȅоставить алгоритм проверяющий возможность покупки по карте.

Если стоимость товаров больше, чем сумма на карте, то вывести: «Недостаточно средств». Иначе — вывести «Покупка одобрена».

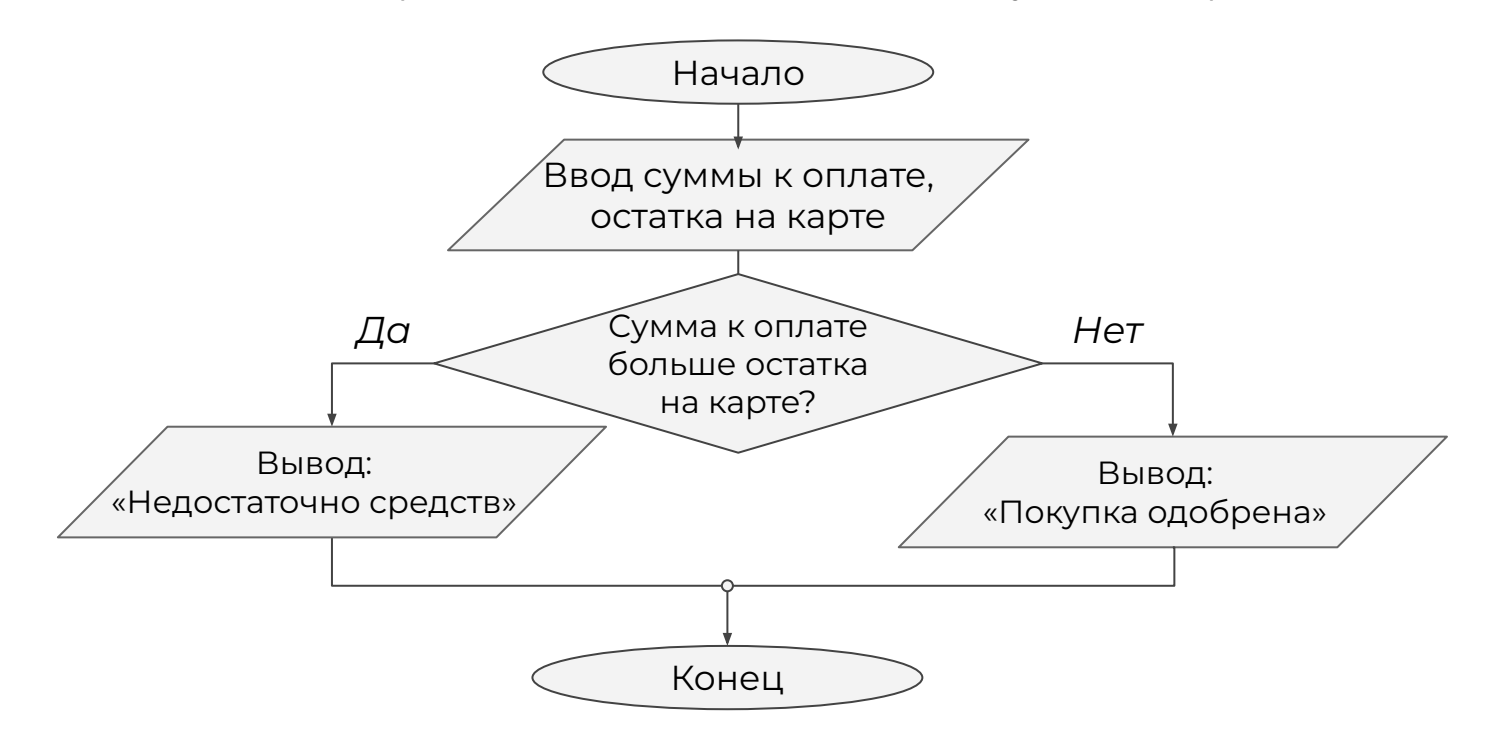

Для программирования условного оператора используются команды:

- **if** (*в англ. «если»*);
- **else** (*в англ. «иначе»*).

Для программирования условного оператора используются команды:

**if** (*в англ. — «если»*);

**else** (*в англ. — «иначе»*).

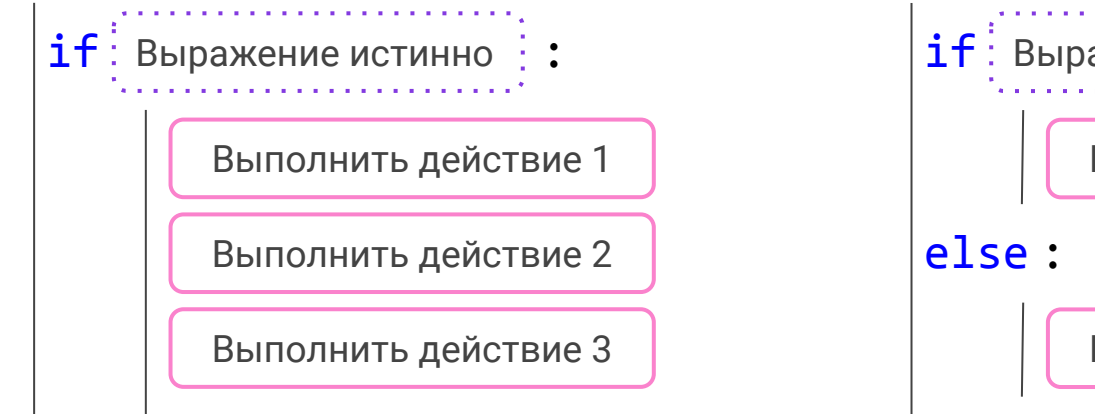

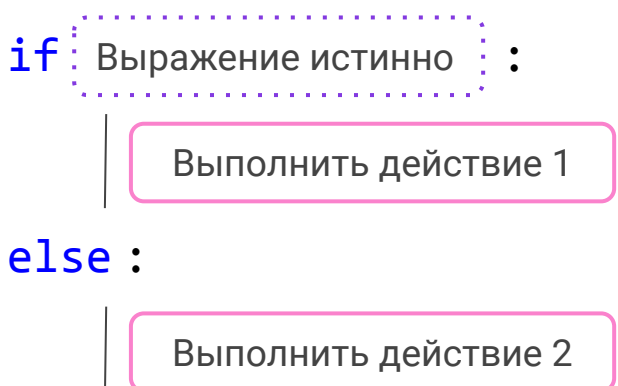

Для программирования условного оператора используются команды:

**if** (*в англ. — «если»*)

```
else (в англ. — «иначе»)
```
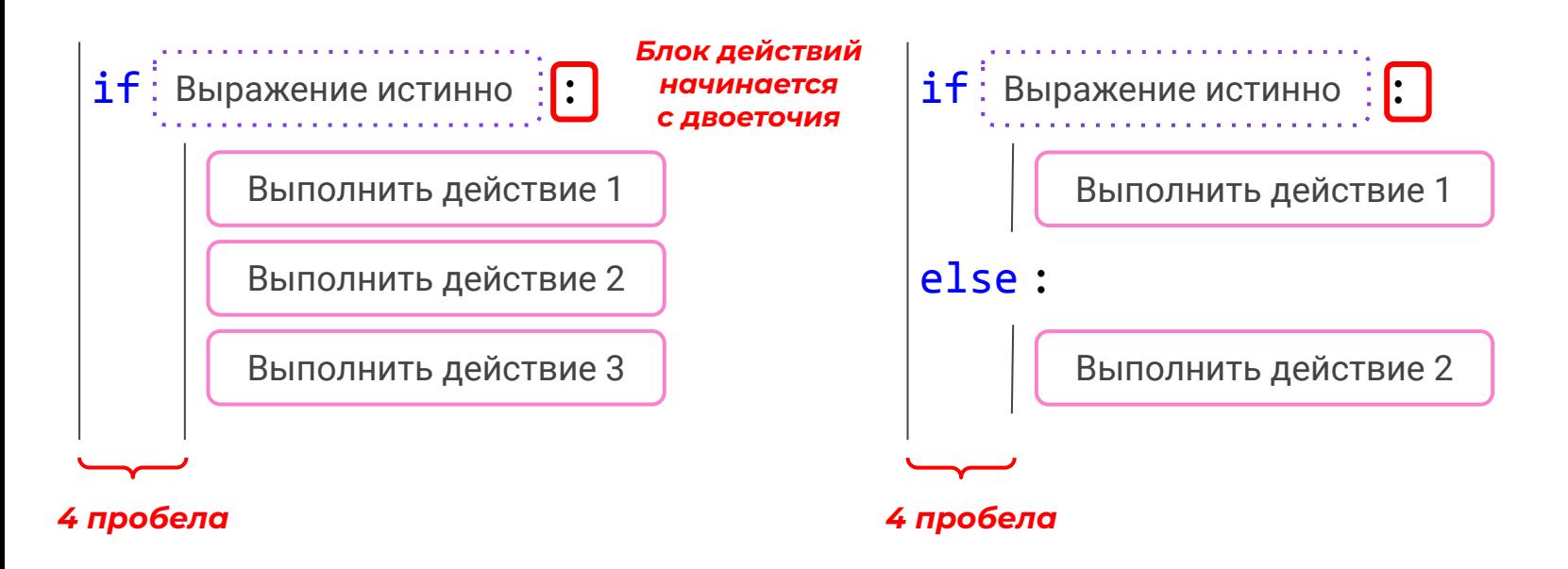

Задача. Написать программу, предлагающую товар по вкусовым предпочтениям. Ȃрограмма спрашивает, какой вкус нравится пользователю. Если ванильный, то рекомендовать чизкейк. Иначе — ореховый торт.

Задача. Написать программу, предлагающую товар по вкусовым предпочтениям. Ȃрограмма спрашивает, какой вкус нравится пользователю. Если ванильный, то рекомендовать чизкейк. Иначе — ореховый торт.

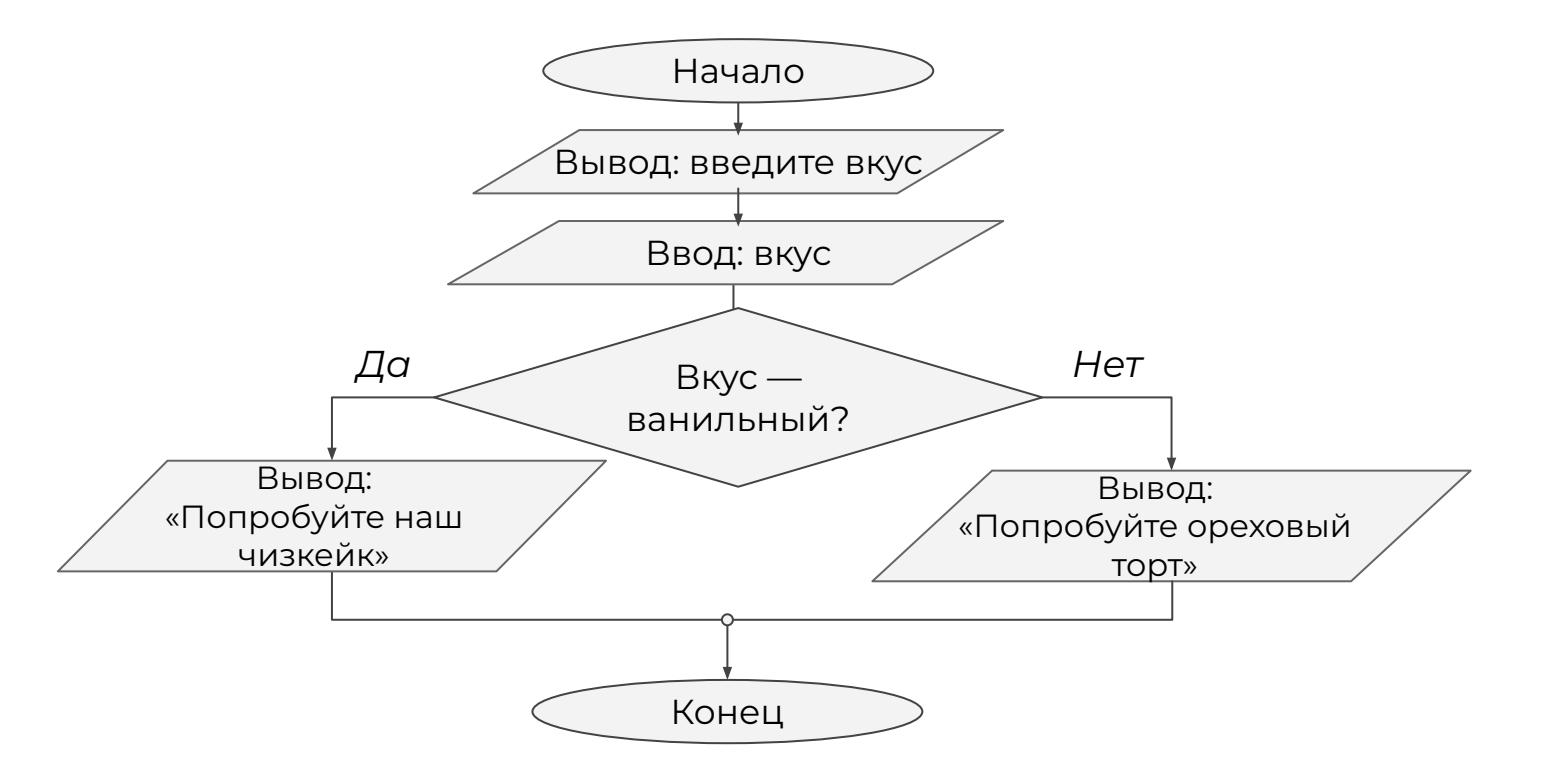

Задача. Написать программу, предлагающую товар по вкусовым предпочтениям. Ȃрограмма спрашивает, какой вкус нравится пользователю. Если ванильный, то рекомендовать чизкейк. Иначе — ореховый торт.

```
taste = input('Введите любимый вкус:')
taste = taste.lower()
if taste == 'ванильный':
print ('\Box')
                ?
```
Задача. Написать программу, предлагающую товар по вкусовым предпочтениям. Ȃрограмма спрашивает, какой вкус нравится пользователю. Если ванильный, то рекомендовать чизкейк. Иначе — ореховый торт.

```
taste = input('Введите любимый вкус:')
```

```
taste = taste.lower()
```

```
if taste == 'ванильный':
```
print('Попробуйте наш фирменный чизкейк!')

else:

```
 print('Попробуйте ореховый торт!')
```
Введите любимый вкус:

>>> Ванильный

Попробуйте наш фирменный чизкейк!

Введите любимый вкус: >>> шоколадный Попробуйте ореховый торт! Напишите программу, рекомендующую товары в зависимости от суммы, которую вводит пользователь. Если покупатель готов:

- потратить меньше 500 рублей, то рекомендуются пирожные;
- потратить от 500 до 1000 рублей включительно, то рекомендуется тортик Секрет;
- потратить больше 1000 рублей, то рекомендуется шоколадный фондан.

Возможный результат работы программы представлен на картинке. Вводимая сумма может быть любой!

Какую сумму вы готовы потратить на сладости?  $>>$  690 Побалуйте себя тортиком Секрет!

### **Выводы:**

- 1. Ȇсловный оператор это команда, выполняющая или не выполняющая действие в зависимости от значения логического выражения.
- 2. Для программирования условного оператора используются операторы if и else.
- 3. Действия внутри условного оператора начинаются с двоеточия и пишутся с отступом в 4 пробела.

# **Сегодня вы:**

- 1. Узнали тип данных для программирования выражений, принимающих значения истина или ложь.
- 2. Узнали новую алгоритмическую конструкцию — условный оператор.
- 3. Ȁаучились программировать выбор исполняемой команды в зависимости от истинности условия.